# **INCOMING - Request from a NON-CCPS School**

(PK-12 Institution)

- 1. Date stamp when the request was received.
- 2. Prepare and Fax the following to the requesting school:
	- a) Birth Certificate
	- b) Immunization/Physical (if applicable)
	- c) KG-12 Student Transcript
	- d) Last/final report card/progress report
	- e) Absence Summary report
	- f) Last IEP on file (if applicable) (DocVault or Enrich)
- 3. Date stamp when the request was completed.
- 4. Send the completed records request form to RECORDS DEPARTMENT to be scanned as loose paperwork.

## **INCOMING - Request from an Individual**

(Parent / Legal Guardian, Former / Current Student 18 or older)

- 1. Requestor completes the Records Request Form and provides a copy of their photo ID.
- 2. Make a copy of the requestors photo ID.
- 3. Prepare and Fax the following to the requesting school:
	- a) Birth Certificate
	- b) Immunization/Physical (if applicable)
	- c) KG-12 Student Transcript
	- d) Last/final report card/progress report
	- e) Absence Summary report
	- f) Last IEP on file (if applicable) (DocVault or Enrich)
- 4. Date stamp when the request was completed.
- 5. Send the completed records request form to RECORDS DEPARTMENT to be scanned as loose paperwork.

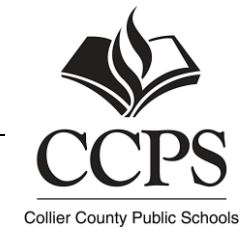

# **Handling Incoming Records Requests**

# **Graduation Verification**

(Post-Secondary Institution, Corporation, or Agency)

- 1. A signed student release form must accompany the request. If not, contact the requestor for a signed release.
- 2. Refer to a student transcript to confirm graduation data.
- 3. Complete the graduation verification request form carefully using transcript data.
- 4. Fax the completed request to the requestor.
- 5. Date stamp when the request was completed.
- 6. Send the completed records request form to RECORDS DEPARTMENT to be scanned as loose paperwork.

#### **Transcript – Official**

- 1. Requestor completes the Records Request Form and provides a copy of their photo ID.
- 2. Make a copy of the requestors photo ID (if applicable).

Note: A signed release from the student must accompany any request from an agency, corporation, or institution - no photo ID is required)

- 3. Generate and print the Transcript.
- 4. Place your school's "Official Transcript" stamp on each page.
- 5. Sign and Date the signature page.
- 6. Emboss the signature page.
- 7. Enclose in a "sealed" envelope.
- 8. Stamp the seal of the envelope diagonally with the "Official Transcript" stamp.
- 9. Deliver to the requestor (school or individual) via mail or hand-delivery.
- 10. Send the completed records request form to RECORDS DEPARTMENT to be scanned as loose paperwork.

#### **Transcript – Unofficial**

- 1. Requestor completes the Records Request Form and provides a copy of their photo ID.
- 2. Make a copy of the requestors photo ID (if applicable).

Note: A signed release from the student must accompany any request from an agency, corporation, or institution - no photo ID is required)

- 3. Generate and print the Transcript.
- 4. Place your school's "Official Transcript" stamp on each page.
- 5. Sign and Date the signature page.
- 6. Deliver to the requestor (school or individual) via mail or hand-delivery.
- 7. Send the completed records request form to RECORDS DEPARTMENT to be scanned as loose paperwork.

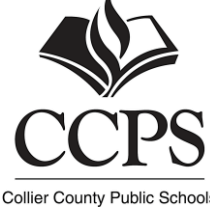

## **Subpoenas**

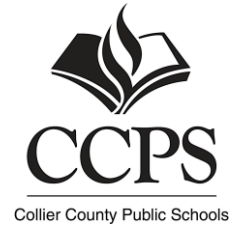

- $\rightarrow$  School Board Attorney
- 1. Adhere to the Neola Policy 8330A SUBPOENA PROCEDURES FOR STUDENT RECORDS.
- 2. Contact the Office of the School Board Attorney.

## **Public Records**

- $\rightarrow$  Communications Department
- 1. Adhere to the Neola Policy 8310 PUBLIC RECORDS REQUEST.
- 2. Contact the Communications Department.

## **Social Security**

- 1. Date stamp when the request was received.
- 2. Prepare and Fax the following to the Social Security Office using the coversheet as instructed:
	- a) All Records
- 3. If the request includes Teacher/Administration Questionnaires which need to be completed, have the proper individual(s) complete and return to the SS Office via fax (including the original coversheet).
- 4. Date stamp when the request was completed.
- 5. Send the completed records request form and questionnaire(s) (if applicable) to RECORDS DEPARTMENT to be scanned as loose paperwork.

#### **Immigration**

- 1. Requestor completes the Records Request Form and provides a copy of their photo ID.
- 2. Make a copy of the requestors photo ID.
- 3. Prepare and Deliver to the requestor (school or individual) via mail or hand-delivery.
	- a) KG-12 Student Transcript
	- b) Enrollment history
- 4. Date stamp when the request was completed.
- 5. Send the completed records request form to RECORDS DEPARTMENT to be scanned as loose paperwork.

# **Handling Incoming Records Requests**

## **Report Cards/Individual Documents**

(Parent/Student; Inactive/Active)

- 1. Requestor completes the Records Request Form and provides a copy of their photo ID.
- 2. Make a copy of the requestors photo ID.
- 3. Prepare and Deliver to the requestor (school or individual) via mail or hand-delivery.
- 4. Date stamp when the request was completed.
- 5. Send the completed records request form to RECORDS DEPARTMENT to be scanned as loose paperwork.

## **Enrollment Verification Request**

(PK-12 Institution – NON-CCPS)

- 1. Requestor completes the Records Request Form.
- 2. Prepare and Deliver to the requestor (school or individual) via mail or hand-delivery.
	- a) Refer to the Enrollment History screen.
- 3. Date stamp when the request was completed.
- 4. Send the completed records request form and supporting documents (if applicable) to RECORDS DEPARTMENT to be scanned as loose paperwork.

#### **IRS**

- 1. Requestor completes the Records Request Form and provides a copy of their photo ID.
- 2. Make a copy of the requestors photo ID.
- 3. Prepare and Deliver to the requestor (school or individual) via mail or hand-delivery.
	- a) Use the Template Letter provided by the IRS.

<https://www.irs.gov/credits-deductions/individuals/earned-income-tax-credit/school-template>

- 4. Date stamp when the request was completed.
- 5. Send the completed records request form and supporting documents (if applicable) to RECORDS DEPARTMENT to be scanned as loose paperwork.

#### **Healthcare Provider**

(David Lawrence, Physicians Office, etc.)

- 1. A signed student release form must accompany the request. If not, contact the requestor for a signed release.
- 2. Prepare and Deliver to the requestor via mail or hand-delivery.
	- a) Document(s) requested.
- 3. Fax the completed request to the requestor.
- 4. Date stamp when the request was completed.
- 5. Send the completed records request form to RECORDS DEPARTMENT to be scanned as loose paperwork.

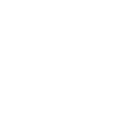

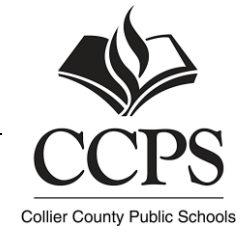

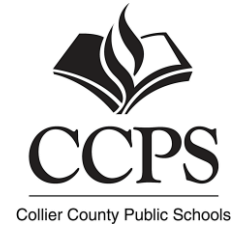

# **Public Defenders Office**

- 1. A signed student release form must accompany the request. If not, contact the requestor for a signed release.
- 2. Prepare and Deliver to the requestor via mail or hand-delivery.
	- a) Document(s) requested.
- 3. Fax the completed request to the requestor.
- 4. Date stamp when the request was completed.
- 5. Send the completed records request form to RECORDS DEPARTMENT to be scanned as loose paperwork.

# **DCF / Guardian Ad Litem**

- 1. A signed student release form must accompany the request or a legal document stating court decree. If not, contact the requestor for a signed release/legal document.
- 2. Prepare and Deliver to the requestor via mail or hand-delivery.
	- a) Document(s) requested.
- 3. Fax the completed request to the requestor.
- 4. Date stamp when the request was completed.
- 5. Send the completed records request form and supporting document(s) (if applicable) to RECORDS DEPARTMENT to be scanned as loose paperwork.